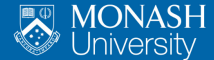

MONASH **RUSINESS SCHOOL** 

# **Forecast Multivariate Time Series Using Lower Dimensional Components**

Yangzhuoran Fin Yang Rob J Hyndman George Athanasopoulos Anastasios Panagiotelis

## **What people do**

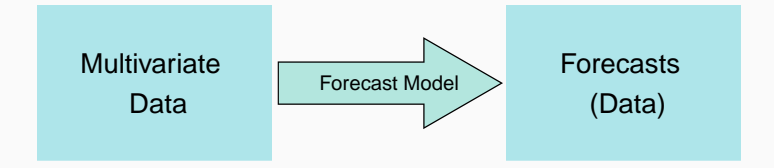

## **What we do**

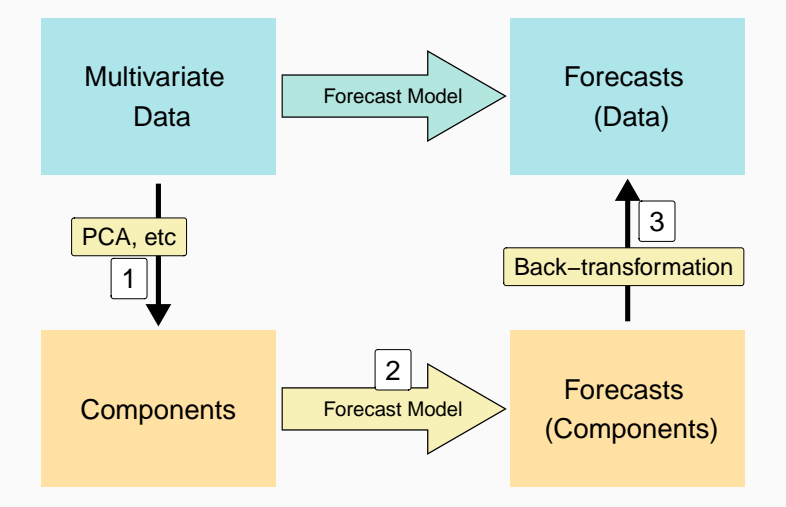

## **Australian tourism data**

- **The data include tourism information on** seven states and territories which can be divided into 77 regions
	- ▶ For example, Melbourne, Sydney, East Coast

#### **Visitor nights**

The total number of nights spent by Australians away from home recorded monthly

## **Total and Region**

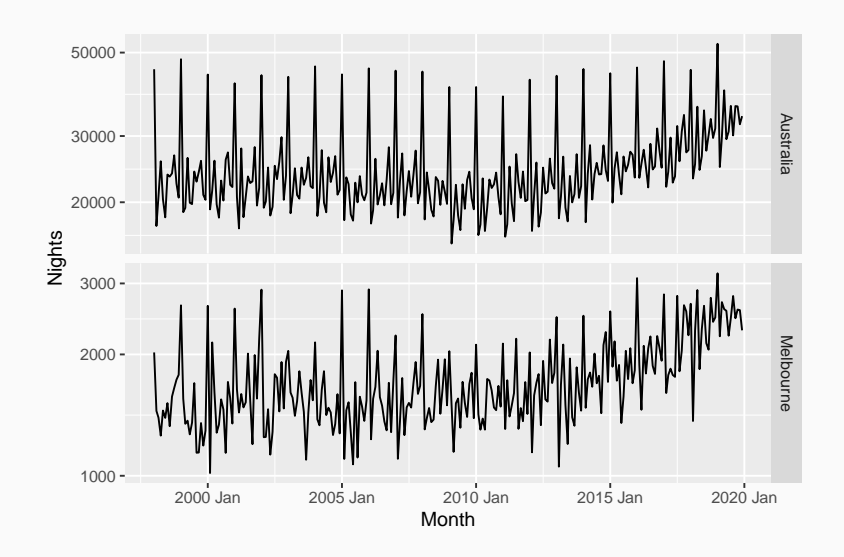

## **Melbourne and Sydney**

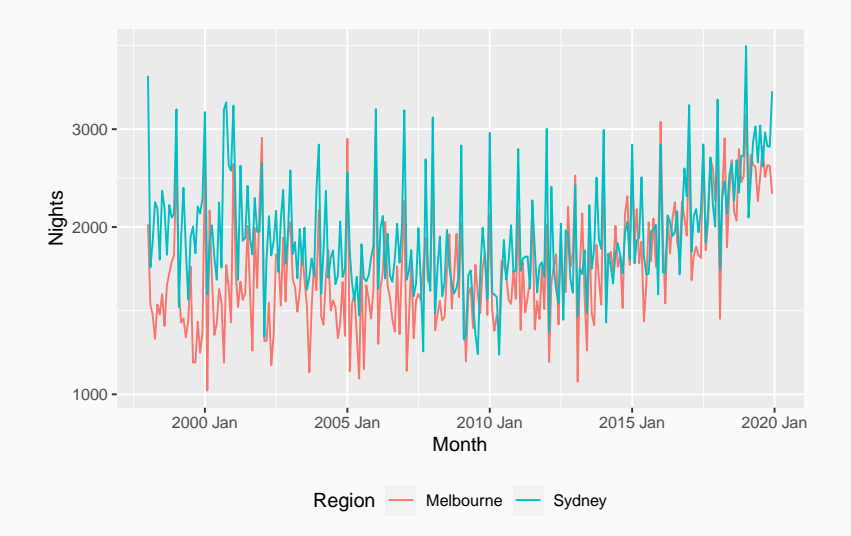

## **Intuition**

#### **Observation**

## 1. Better signal-noise ratio in the linear combination.

## **Intuition**

#### **Observation**

1. Better signal-noise ratio in the linear

combination.

2. Similar patterns are shared by different series.

## **Intuition**

#### **Observation**

1. Better signal-noise ratio in the linear combination.

2. Similar patterns are shared by different series.

#### **One step further**

Finding components that have better

signal-noise ratio:

- 1. Easy to forecast;
- 2. Capturing the common signals;
- 3. Improving forecast of original series.

## **Literature**

## **Factor model [\(Bai and Ng, 2008\)](#page-42-0)**

- <sup>1</sup> Linear transformation
- <sup>2</sup> VAR models

## **Dynamic Factor Machine Learning (DFML, [De Stefani and Bontempi, 2021\)](#page-43-0)**

- <sup>1</sup> Nonlinear transformations with an inherent two-way mapping
	- ▶ Autoencoder
- 2 Machine learning forecast methods
- <sup>1</sup> Allowing nonlinear transformations
- 2 Allowing transformations without an inverse function
- **3** Mappings between forecasts of the components and forecasts of the original series
- <sup>4</sup> Arbitrary forecast models

## **Overview**

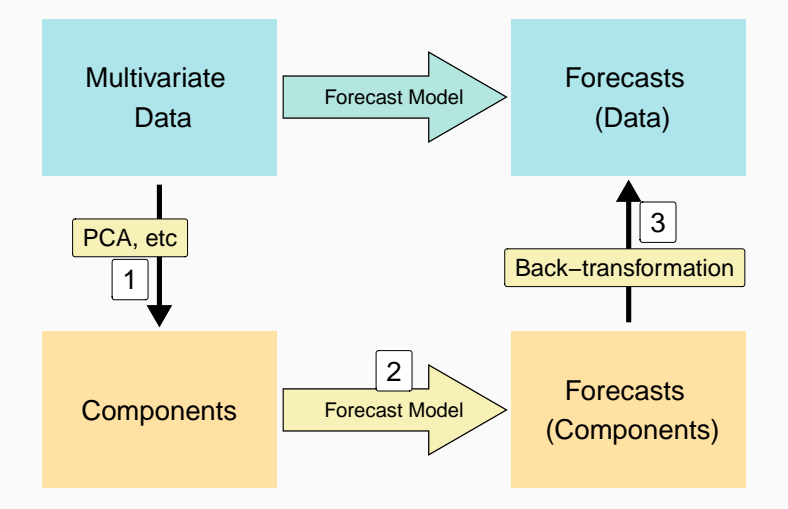

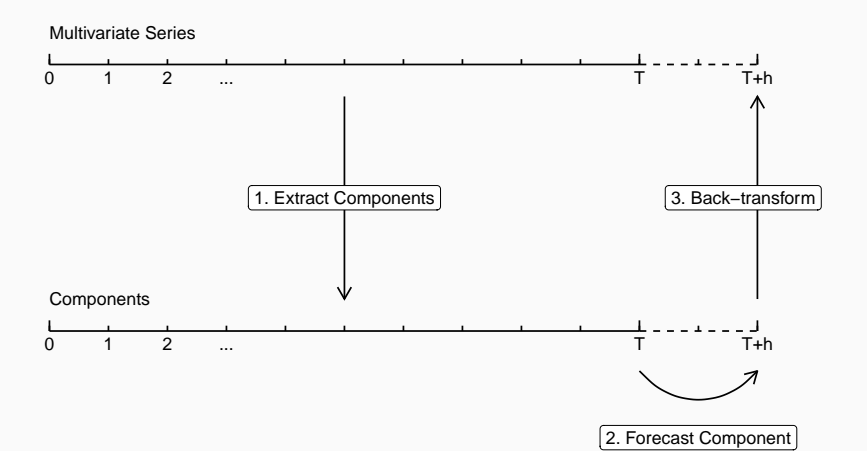

Taking the first  $q$  linear combinations

$$
\mathop{\text{\bf Y}}_{T\times k\mathsf{k}\times q} \mathop{\text{\bf W}}_{T\times q},
$$

where **C** is the first q components, **W** is the weighting matrix.

**Principal Component Analysis (PCA)**

Finding the weights matrix so that the resulting components **maximise variance**

#### **Forecastable Component (ForeC)**

Forecastable components [\(Goerg, 2013\)](#page-43-1) maximise **forecastability**, finding linear combinations with **most regular patterns**

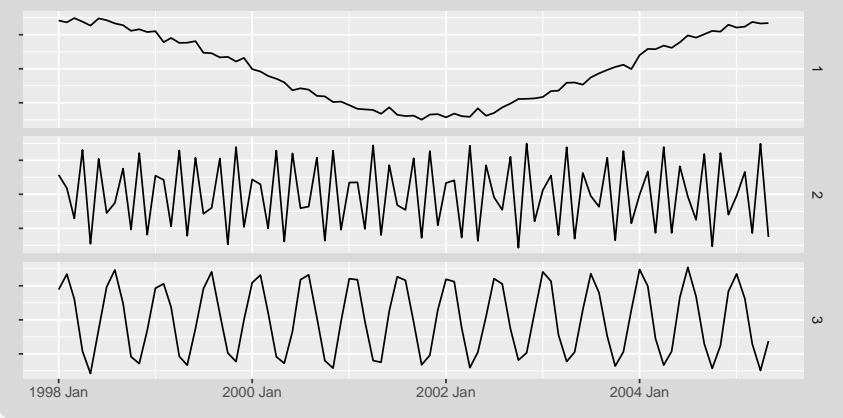

#### **Manifold learning**

Nonlinear dimension reduction that preserves

the distances between points (relative locations of points) on a manifold

- **In Isomap, Laplacian Eigenmaps** 
	- No back-transformation methods available

#### **Arbitrary choice of forecast models**

- **ARIMA**
- **Exponential smoothing**
- **Dynamic regression models**
- **Machine learning methods**
- $\blacksquare$ etc

## **3. Back-transformation**

- <sup>1</sup> Construct a training set
	- $\triangleright$  Bootstrap to increase the sample size
	- $\triangleright$  Expanding window to cover more sample values
	- ▶ Redo Component Extraction and Component Forecast on each bootstrapped set
- 2 Fit a back-transformation model using the above as the sample

## **Construct Training Set**

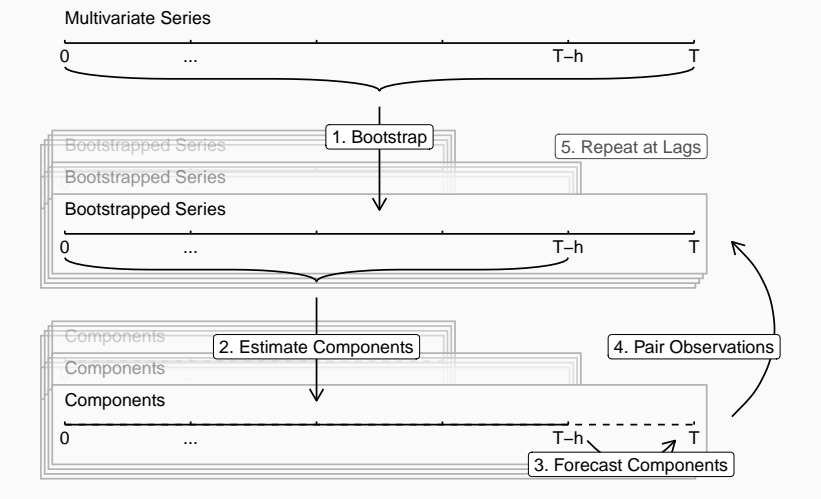

## **Bootstrap**

### **[Bergmeir et al. \(2016\)](#page-42-1)**

- <sup>1</sup> Box Cox Transformation
	- $\blacktriangleright$  Stabilising variance
- 2 Seasonal and Trend decomposition using Loess (STL)
	- $\triangleright$  Separating series into trend, seasonality and the stationary remainder
- <sup>3</sup> Moving Block Bootstrap (MBB)
	- ▶ Bootstrapping stationary remainder
- <sup>4</sup> Adding back trend and seasonality. Reversing Box Cox transformation.

## **STL Decomposition**

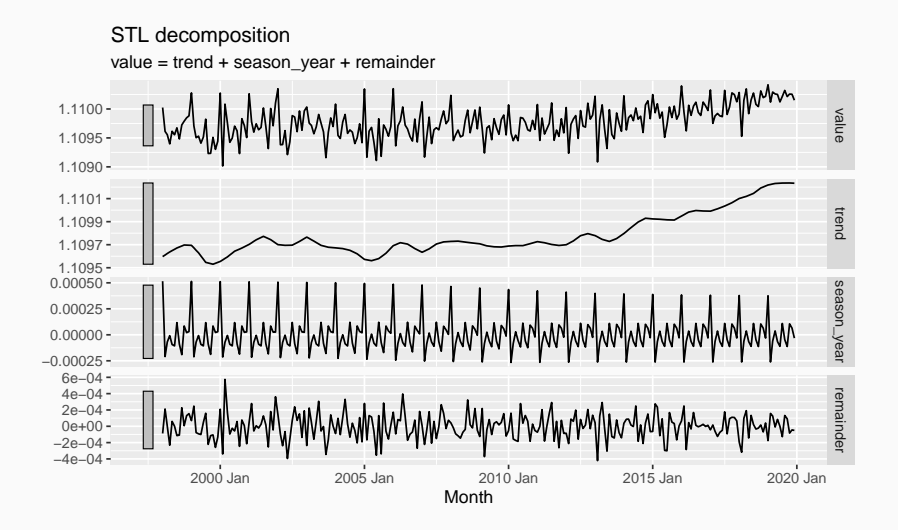

## **MMB on the remainder**

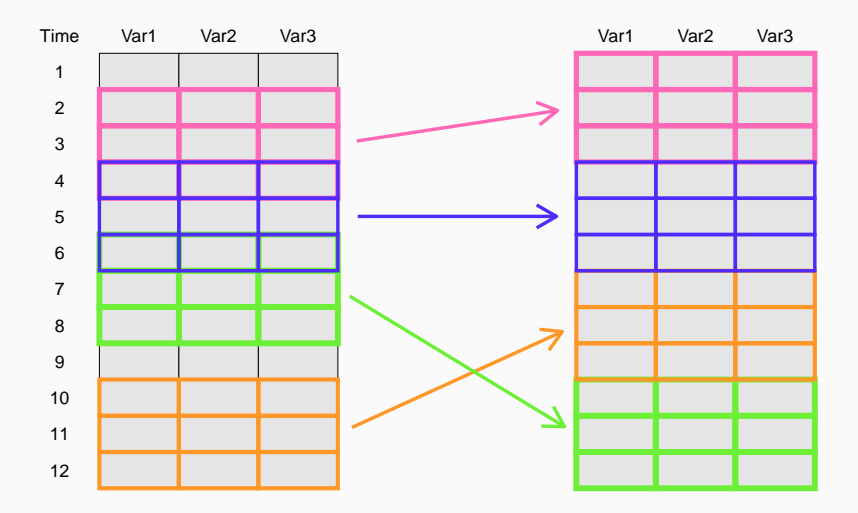

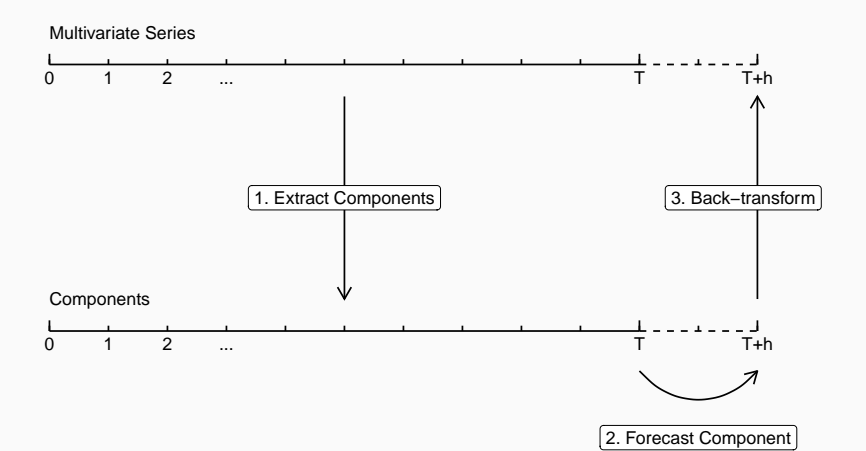

21

## **Results**

#### **Performance Measure (cross-validation)**

$$
mRMSSE = \frac{1}{Mk} \sum_{j}^{M} \sum_{i}^{k} \sqrt{\frac{(y_{T-j+h,i} - \hat{y}_{T-j,h,i})^2}{\frac{1}{T-j-\nu} \sum_{t=1+\nu}^{T-j} (y_{ti} - y_{t-\nu,i})^2}}.
$$

#### **Multiple Comparisons with the Best (MCB)**

Compare Average ranks of mRMSSE in cross-validations [\(Koning et al., 2005\)](#page-44-0)

#### **Forecast model**

Automatically selected ExponenTial Smoothing (ETS) model using AICc

## **Australian tourism**

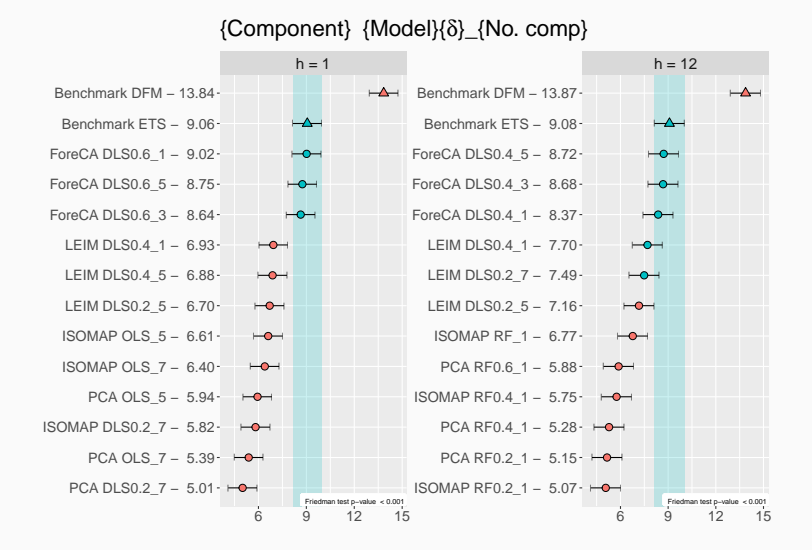

#### **Outcome**

- Generic method to forecast using lower dimensional components with arbitrary choices of components and forecast models
- $\blacksquare$  Robust to the number of components
- PCA and ISOMAP are most competitive
- **Random forest works best for longer term** forecast. Linear models work best for short term forecast.

## <span id="page-26-0"></span>**[Appendix](#page-26-0)**

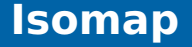

- <sup>1</sup> Construct Nearest Neighbour Graph
- <sup>2</sup> Estimate the Geodesic distances (distances along a manifold)
- <sup>3</sup> Apply Classical MDS
	- ▶ Input distances
	- Output coordinates in a lower dimension with similar distances

#### **Other Components**

Laplacian Eigenmaps, etc

## **Isomap**

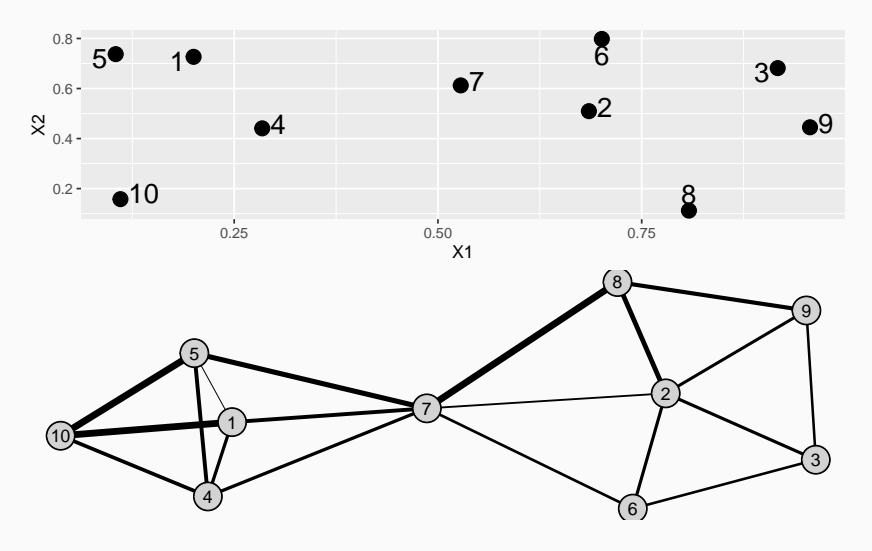

## **Isomap**

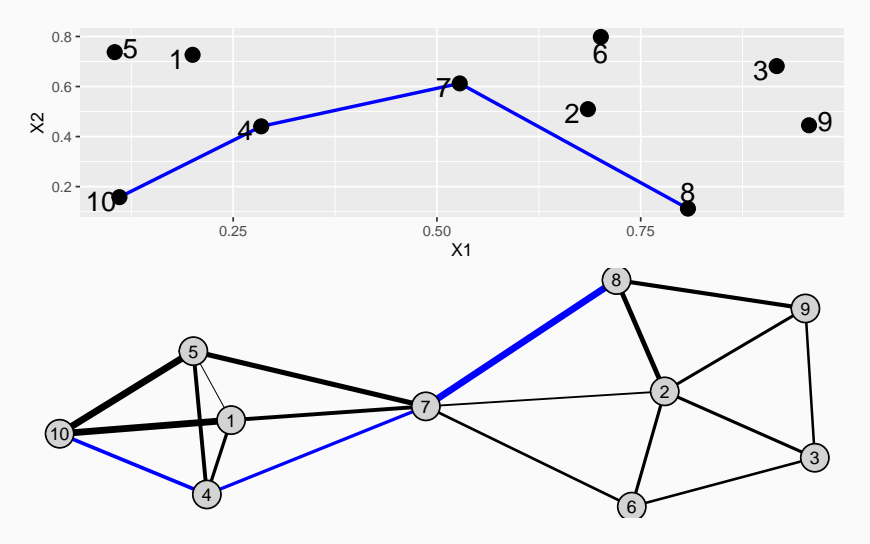

## **Components Clustering**

#### **Problem**

- Some components do not have order.
	- ▶ e.g. ForeCA
- Components from the bootstraps should provide similar information about the future

## **Components Clustering: Before**

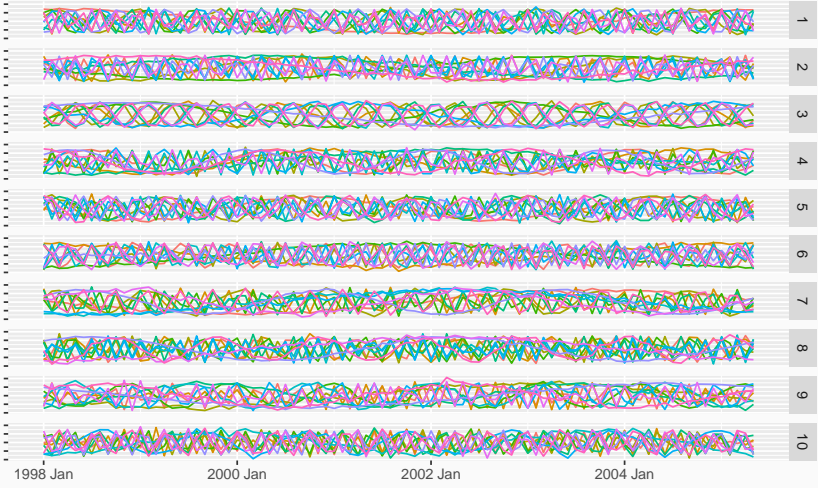

## **Components Clustering**

#### **Solution: Feature-based clustering**

- <sup>1</sup> Calculate features from each component
	- $\blacktriangleright$  Highly comparative time-series analysis: [Fulcher and Jones \(2017\)](#page-43-2)
	- $\blacktriangleright$  [Talagala et al. \(2023\)](#page-44-1)
- <sup>2</sup> Cluster the features
	- ▶ K-means with cannot-link constraints: COP kmeans [Wagstaff et al. \(2001\)](#page-44-2)

## **Components Clustering: After**

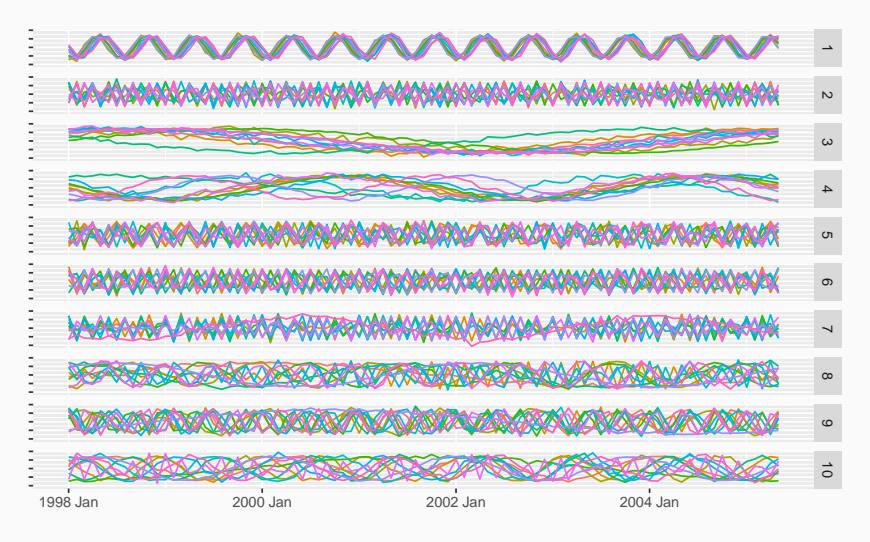

## **Overview**

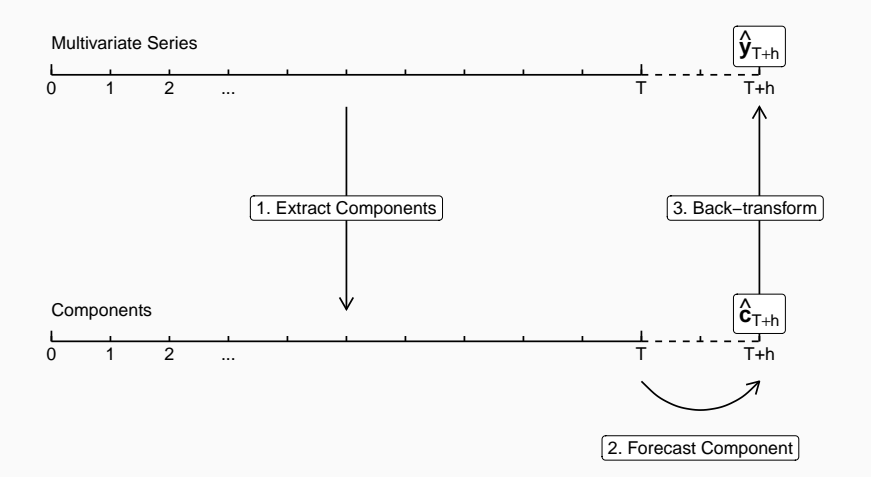

## **Construct Training Set**

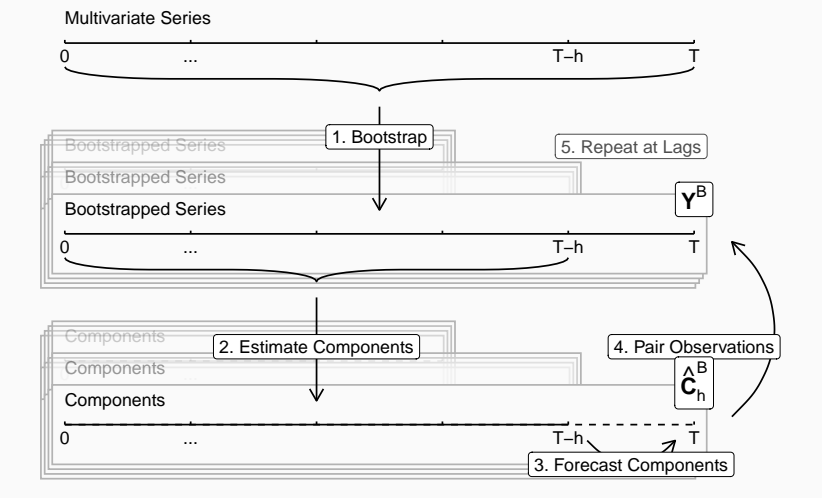

## **Back-transformation Model**

- $\hat{\bm{c}}_h^{\texttt{B}}$  $_h$ : h-step-ahead forecasts of components from different bootstraps at different lags
- **Y** B : the corresponding "real" values of the original series from bootstraps
- $\hat{\mathbf{c}}_{T+h}$ : h-step-ahead forecasts of components of the original series
- $\hat{\bm{y}}_{\mathcal{T}+h}$ : *h*-step-ahead forecasts of the original series
- **S**: collection of seasonal dummies corresponding to  $\hat{\bm{c}}_h^{\texttt{B}}$ h
- **s**<sub>T+h</sub>: seasonal dummies at time  $T + h$  $\boldsymbol{X} = \begin{bmatrix} \hat{\boldsymbol{C}}_h^{\textsf{B}} & \boldsymbol{S} \end{bmatrix}$

## **Back-transformation Model**

$$
\hat{\mathbf{y}}_{T+h} = f(\hat{\mathbf{c}}_{T+h}, \mathbf{s}_{T+h})
$$

#### **Discounted Least Squares (DLS)**

$$
\hat{\mathbf{y}}_{T+h} = \hat{\mathbf{B}}'\begin{bmatrix} \hat{\mathbf{c}}_{T+h} \\ \mathbf{s}_{T+h} \end{bmatrix}
$$

$$
\hat{\mathbf{B}} = (\mathbf{X}'\mathbf{U}\mathbf{X})^{-1}\mathbf{X}'\mathbf{U}\mathbf{Y}^{\text{B}},
$$

## **Discounted Least Squares (DLS)**

$$
\pmb{\mathsf{u}} = \delta(\pmb{1} - \delta)^{\mathsf{YearLag}}
$$

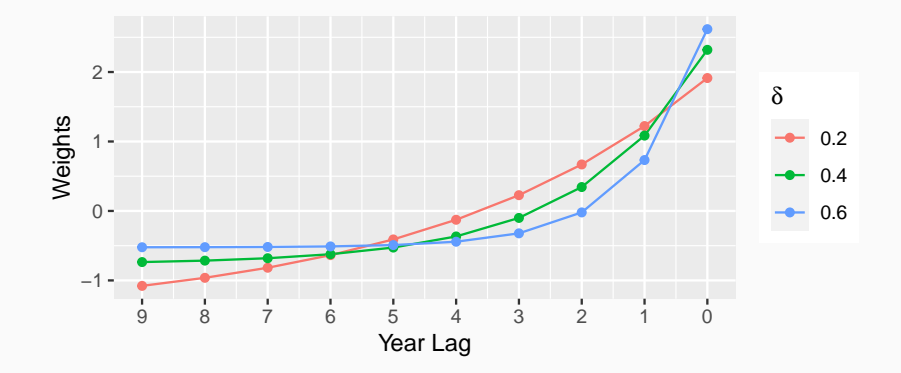

## **Australian tourism: PCA**

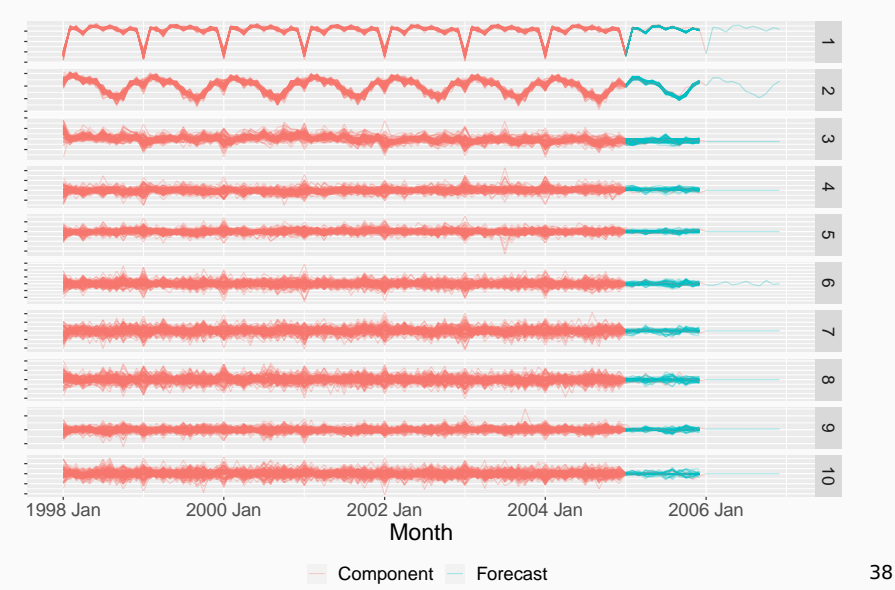

## **Box Cox Transformation**

## **Modified version of [Bickel and Doksum](#page-42-2) [\(1981\)](#page-42-2)**

$$
w_t = \begin{cases} \log(y_t) & \text{if } \lambda = 0; \\ (\text{sign}(y_t)|y_t|^{\lambda} - 1)/\lambda & \text{otherwise,} \end{cases}
$$

#### **Reverse transformation**

$$
y_t = \begin{cases} \exp(w_t) & \text{if } \lambda = 0; \\ \text{sign}(\lambda w_t + 1) |\lambda w_t + 1|^{1/\lambda} & \text{otherwise.} \end{cases}
$$

## **Box Cox Transformation**

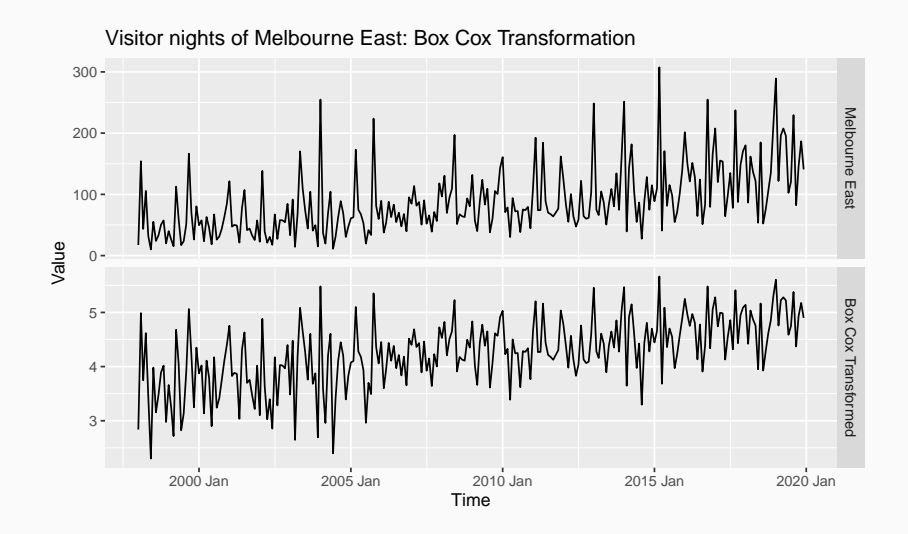

- <span id="page-42-0"></span>Jushan Bai and Serena Ng. Large dimensional factor analysis. Foundations and Trends® in Econometrics, 3(2):89–163, 2008. ISSN 1551-3076. doi: 10.1561/0800000002. URL <http://dx.doi.org/10.1561/0800000002>.
- <span id="page-42-1"></span>Christoph Bergmeir, Rob J Hyndman, and José M Benítez. Bagging exponential smoothing methods using STL decomposition and Box–Cox transformation. International J Forecasting, 32(2):303–312, 1 April 2016. ISSN 0169-2070. doi: 10.1016/j.ijforecast.2015.07.002. URL [https://www.sciencedirect.](https://www.sciencedirect.com/science/article/pii/S0169207015001120) [com/science/article/pii/S0169207015001120](https://www.sciencedirect.com/science/article/pii/S0169207015001120).
- <span id="page-42-2"></span>Peter J Bickel and Kjell A Doksum. An analysis of transformations revisited. J. American Statistical Association, 76(374):296–311, June 1981. ISSN 0162-1459, 1537-274X. doi: 10.1080/01621459.1981.10477649. URL [https:](https://www.tandfonline.com/doi/abs/10.1080/01621459.1981.10477649)

[//www.tandfonline.com/doi/abs/10.1080/01621459.1981.10477649](https://www.tandfonline.com/doi/abs/10.1080/01621459.1981.10477649).

<span id="page-43-0"></span>Jacopo De Stefani and Gianluca Bontempi. Factor-Based framework for multivariate and multi-step-ahead forecasting of large scale time series. Frontiers in Big Data, 4:690267, 10 September 2021. ISSN 2624-909X. doi: 10.3389/fdata.2021.690267. URL <http://dx.doi.org/10.3389/fdata.2021.690267>.

- <span id="page-43-2"></span>Ben D Fulcher and Nick S Jones. hctsa: A computational framework for automated Time-Series phenotyping using massive feature extraction. Cell Systems, 5(5):527–531.e3, 22 November 2017. ISSN 2405-4712. doi: 10.1016/j.cels.2017.10.001. URL <http://dx.doi.org/10.1016/j.cels.2017.10.001>.
- <span id="page-43-1"></span>Georg Goerg. Forecastable component analysis. In Proceedings of the 30th International Conference on Machine Learning, pages 64–72, Atlanta, Georgia, 2013. URL <http://proceedings.mlr.press/v28/goerg13.pdf>.
- <span id="page-44-0"></span>Alex J Koning, Philip Hans Franses, Michèle Hibon, and H O Stekler. The M3 competition: Statistical tests of the results. International J. Forecasting, 21 (3):397–409, 1 July 2005. ISSN 0169-2070. doi: 10.1016/j.ijforecast.2004.10.003. URL [https://www.sciencedirect.](https://www.sciencedirect.com/science/article/pii/S0169207004000810) [com/science/article/pii/S0169207004000810](https://www.sciencedirect.com/science/article/pii/S0169207004000810).
- <span id="page-44-1"></span>Thiyanga S Talagala, Rob J Hyndman, and George Athanasopoulos. Meta-learning how to forecast time series. *J Forecasting*, 2023. doi: 10.1002/for.2963. URL <https://doi.org/10.1002/for.2963>.
- <span id="page-44-2"></span>Kiri Wagstaff, Claire Cardie, Seth Rogers, and Stefan Schrödl. Constrained k-means clustering with background knowledge. In Proceedings of the 18th International Conference on Machine Learning, pages 577–584, 2001. URL <https://web.cse.msu.edu/~cse802/notes/ConstrainedKmeans.pdf>.